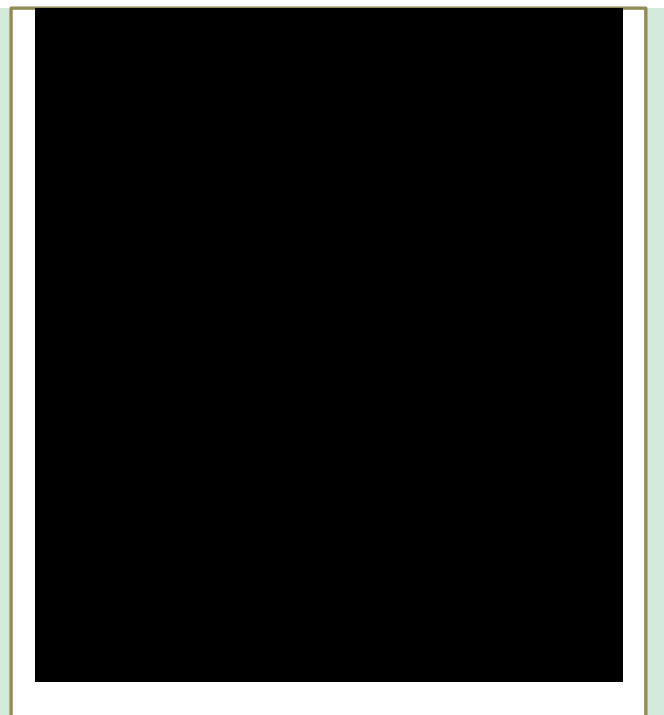

POLÍTICA DE PRIVACIDAD Y POLÍTICA DE **COOKIES** 2021

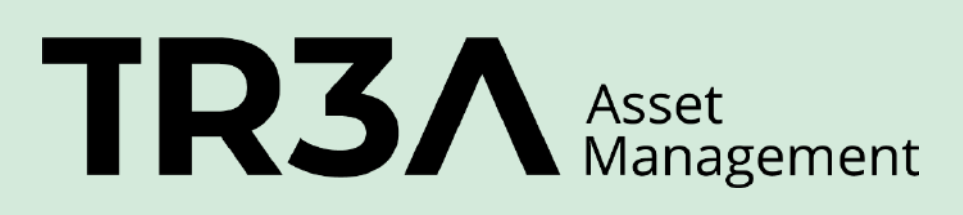

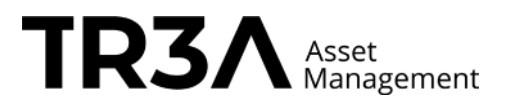

## **POLÍTICA DE PRIVACIDAD**

La presente política de protección de datos de carácter personal regula el acceso y el uso de los servicios contenidos en [http://www.treaam.com, e](http://www.treaam.com/)l Sitio Web, por parte de los usuarios como titulares de datos susceptibles de protección, de conformidad con la normativa vigente de protección de datos de carácter personal.

TREA cumple íntegramente con la legislación vigente en materia de protección de datos de carácter personal, y con los compromisos de confidencialidad propios de su actividad.

**Responsable del tratamiento de los datos e información de contacto**

El responsable es:

**TREA Asset Management, SGIIC, S.A**. (en adelante **TREA**), CIF A64472681 y domicilio en calle Serrano, 66 5ºplanta,28001 Madrid (España); inscrita en el Registro Mercantil de Madrid en el tomo 36577, folio 166, Hoja M-656662, e-mail: e-mail: [rgpd@treaam.com](mailto:rgpd@treaam.com)

La actividad de TREA está autorizada por la Comisión Nacional del Mercado de Valores (www.cnmv.es) con fecha 13 de abril de 2007, y consta inscrita en el registro de entidades de la CNMV con el nº 217.

TREA es una entidad adherida al FOGAIN (www.fogain.com). El FOGAIN es el Fondo General de Garantía de Inversiones, cuya finalidad es ofrecer a los clientes de las sociedades de valores, agencias de valores y sociedades gestoras de carteras la cobertura de una indemnización en caso que alguna de estas entidades entre en una situación de concurso de acreedores o declaración de insolvencia por parte de la Comisión Nacional del Mercado de Valores.

**Contacto del Delegado de Protección de Datos: [rgpd@treaam.com](mailto:rgpd@treaam.com)**

### **Categorías de datos de carácter personal tratados**

Los datos de carácter personal que serán objeto de tratamiento serán los datos de carácter personal que el usuario haya facilitado a TREA al completar los formularios a través del Servicio de Atención al Cliente o a través de cualquier otro medio (teléfono, correo electrónico).

Las categorías de datos de las que TREA, podrán disponer son:

Datos identificativos: Nombre, apellido, número de identificación

Datos de contacto corporativos: Teléfono, e-mail, domicilio.

Datos comerciales: Actividad y negocio.

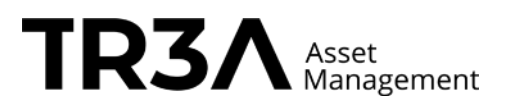

## **Finalidad del tratamiento de los datos personales**

Los datos se tratan de acuerdo con las siguientes finalidades:

- 1. Atender las solicitudes de los usuarios que vienen a través de la web
- 2. Llevar un registro de visitas a efectos estadísticos, aplicar medidas encaminadas a la seguridad de la web.
- 3. Atender el Servicio de Atención al Cliente para que, en su caso, se puedan presentar las quejas y reclamaciones relacionadas con el servicio recibido.
- 4. Así como en su caso enviarle por medios electrónicos información sobre la compañía.

En caso de cumplimentar alguno de los formularios será necesario facilitar determinados datos personales, los cuales se tratarán para la finalidad para la que se solicitan.

## **Legitimación**

Los datos se tratan en base al consentimiento del usuario, cumplimiento de obligaciones legales, y en su caso para la ejecución de un contrato o precontrato.

### **Plazo de conservación de los datos**

Los datos se conservarán al menos durante los plazos establecidos por la legislación aplicable y en todo caso mientras se mantenga la vigencia del consentimiento.

# **Destinatarios a los que se comunican los datos**

TREA no cederá sus datos a terceros, salvo obligación legal, o consentimiento del interesado.

En cualquier caso, la comunicación de datos se realizará siempre dentro del Espacio Económico Europeo (EEE).

# **Principios aplicables al tratamiento de datos**

Para tratar sus datos personales, aplicamos los siguientes principios, los cuales se ajustan a las exigencias del nuevo Reglamento Europeo de Protección de Datos:

- **Licitud, lealtad y transparencia.**
- Minimización de datos: Solo vamos a solicitarle los datos estrictamente necesarios en relación con los fines para los que los requiramos, y que siempre serán los mínimos posibles.

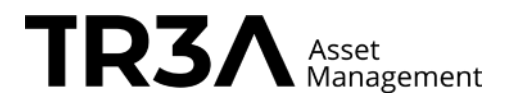

- Limitación del plazo de conservación: Los datos serán mantenidos nunca más tiempo del necesario para los fines del tratamiento. Dependiendo de para qué se requieran dichos datos.
- Integridad y confidencialidad: Sus datos son tratados de tal manera que se garantiza una seguridad adecuada de esos datos personales y también se garantiza la confidencialidad.

## **Derechos de las personas**

Cualquier persona tiene el derecho a solicitar el acceso a sus datos personales, su rectificación o supresión, o la limitación de su tratamiento, o a oponerse al tratamiento, así como el derecho a la portabilidad de los datos. Podrá ejercer sus derechos poniéndose en contacto con:

TREA Asset Management SGIIC, S.A. (TREA AM), con domicilio en calle Serrano, 66, 5ª planta, 28001 Madrid, España, e-mail: [rgpd@treaam.com,](mailto:rgpd@treaam.com) indicando el ejercicio que desea ejercer y acreditando la identidad del solicitante acompañando fotocopia del documento nacional de identidad o pasaporte.

Asimismo, le informamos que tiene derecho a presentar una reclamación ante la autoridad de control competente (Agencia Española de Protección de Datos), si considera que se ha producido algún tipo de vulneración en relación con el tratamiento de sus datos personales.

### **Veracidad y actualización de los datos**

El usuario debe rellenar los formularios con datos verdaderos, exactos, completos y actuales. El usuario no introducirá datos correspondientes a otra persona, y TREA presumirá que los datos han sido facilitados por el titular de los mismos.

### **Seguridad de la información**

Sus datos personales serán tratados por TREA bajo la más estricta confidencialidad, aplicando las medidas de seguridad técnicas y organizativas que correspondan de conformidad con la normativa vigente.

### **Cesión de datos:**

En función de la actividad de TREA están previstas las siguientes cesiones de datos:

A Organismos de la Administración Pública con competencia en materia de comunicaciones y prestaciones de servicios de la información y Organismos con competencia en materia de consumo para atender las posibles reclamaciones de los Usuarios.

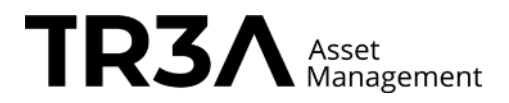

#### **Transferencias internacionales de datos:**

Responsables de servicios de analítica web: La Página tiene habilitados los servicios de Google Analytics prestados por la entidad estadounidense Google LLC. La interacción con los usuarios por el uso de dicha herramienta implica la transferencia internacional de datos, de tipo analítico y técnico en relación con la Página. TREA informa que este prestador de servicios está ubicado en territorio situado fuera del Espacio Económico Europeo que no proporciona un nivel de protección de datos equiparable al de la Unión Europea. Ahora bien, Google cumple con las garantías adecuadas recogidas en el Reglamento General de Protección de Datos. En concreto, Google cuenta con cláusulas modales tipo a las que puede acceder en este enlace donde el importador de los datos se obliga a tratar los mismos conforme a los requisitos contractuales: [https://policies.google.com/privacy/frameworks?hl=en-US.](https://policies.google.com/privacy/frameworks?hl=en-US) Estas cláusulas contractuales tipo adoptadas por ambas entidades, suponen una garantía adecuada para dichas transferencias internacionales.

Titulares de redes sociales: TREA utiliza las redes sociales Twitter, Facebook y Linkedin, para compartir nuestros contenidos: La interacción con los usuarios por el uso de dichos perfiles o herramientas implica la transferencia internacional de datos, de tipo analítico y técnico en relación con la Página y los perfiles de redes sociales, siendo en los servidores de las empresas de las redes sociales dónde se tratan los datos que los usuarios facilitan a través de dichos perfiles. TREA informa que estos prestadores de servicios están ubicados en territorios situado fuera del Espacio Económico Europeo que no proporciona un nivel de protección de datos equiparable al de la Unión Europea. Ahora bien, estas entidades cumplen con las garantías adecuadas recogidas en el Reglamento General de Protección de Datos. En concreto, cuentan con cláusulas modales tipo a las que puede acceder en estos enlaces donde los importadores de los datos se obligan a tratar los mismos conforme a los requisitos contractuales:

- Twitter:<https://twitter.com/es/privacy>
- Facebook:<https://www.facebook.com/help/566994660333381?ref=dp>
- LinkedIn:<https://www.linkedin.com/help/linkedin/answer/62533>

Estas cláusulas contractuales tipo adoptadas por las entidades, suponen una garantía adecuada para dichas transferencias internacionales.

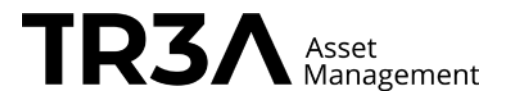

## **Ejercicio de los derechos:**

Puede ejercer sus derechos de acceso, rectificación, supresión, portabilidad, oposición, limitación al tratamiento o a no ser objeto de decisiones automatizadas por parte del Responsable del tratamiento dirigiendo una comunicación por escrito a Calle Serrano, 66 5ºplanta,28001 Madrid o a través de la dirección electrónica: : [rgpd@treaam.com](mailto:rgpd@treaam.com)

Para el ejercicio de derechos frente a las siguientes entidades puede remitirse a lo previsto en sus políticas de privacidad:

- Google:<https://policies.google.com/privacy?hl=en-US>
- Twitter:<https://twitter.com/es/privacy>
- Facebook:<https://www.facebook.com/policy.php>
- LinkedIn:<https://es.linkedin.com/legal/privacy-policy>

Además, puede dirigir una reclamación ante la Agencia Española de Protección de Datos en caso de que considere que no se ha realizado un tratamiento correcto de sus datos o hemos vulnerado alguno de sus derechos [\(https://www.aepd.es\)](https://www.aepd.es/).

## **Política de Cookies**

Además, este sitio web utiliza cookies propias y terceros. Puedes conocer la información sobre nuestras cookies en nuestra [Política de](http://www.treaam.com/politica-de-cookies/) cookies.

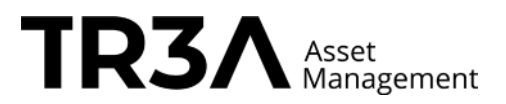

# **POLÍTICA DE COOKIES**

Una *cookie* es un pequeño fichero de texto que se almacena en su navegador cuando visita casi cualquier página web. Su utilidad es que la web sea capaz de recordar su visita cuando vuelva a navegar por esa página. Las *cookies* suelen almacenar información de carácter técnico, preferencias personales, personalización de contenidos, estadísticas de uso, enlaces a redes sociales, acceso a cuentas de usuario, etc. El objetivo de la *cookie* es adaptar el contenido de la web a su perfil y necesidades, sin *cookies* los servicios ofrecidos por cualquier página se verían mermados notablemente. Si desea consultar más información sobre qué son las *cookies*, qué almacenan, cómo eliminarlas, desactivarlas, etc., [le rogamos se dirija a este enlace. \(](http://www.treaam.com/mas-informacion-sobre-las-cookies/)al clicar se abre la información llamada "MAS INFORMACIÓN DE COOKIES"

## **COOKIES UTILIZADAS EN ESTE SITIO WEB**

Siguiendo las directrices de la Agencia Española de Protección de Datos procedemos a detallar el uso de *cookies* que hace esta web con el fin de informarle con la máxima exactitud posible.

- o Este sitio web utiliza las siguientes **cookies propias**:
- o Cookies de sesión, para garantizar que los usuarios que escriban comentarios en el blog sean humanos y no aplicaciones automatizadas. De esta forma se combate el *spam*.
- o Este sitio web utiliza las siguientes **cookies de terceros**:
- Google Analytics: Almacena *cookies* para poder elaborar estadísticas sobre el tráfico y volumen de visitas de esta web. Al utilizar este sitio web está consintiendo el tratamiento de información acerca de usted por Google. Por tanto, el ejercicio de cualquier derecho en este sentido deberá hacerlo comunicando directamente con Google.
- Redes sociales: Cada red social utiliza sus propias *cookies* para que usted pueda pinchar en botones del tipo *Me gusta* o *Compartir*.

# **DESACTIVACIÓN O ELIMINACIÓN DE COOKIES**

En cualquier momento podrá ejercer su derecho de desactivación o eliminación de cookies de este sitio web. Estas acciones se realizan de forma diferente en función del navegador que esté usando[. Aquí le dejamos una guía rápida para los navegadores más populares.](http://www.treaam.com/mas-informacion-sobre-las-cookies/#navegadores)

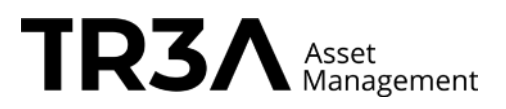

## **NOTAS ADICIONALES**

- Ni esta web ni sus representantes legales se hacen responsables ni del contenido ni de la veracidad de las políticas de privacidad que puedan tener los terceros mencionados en esta política de *cookies*.
- Los navegadores web son las herramientas encargadas de almacenar las *cookies* y desde este lugar debe efectuar su derecho a eliminación o desactivación de las mismas. Ni esta web ni sus representantes legales pueden garantizar la correcta o incorrecta manipulación de las *cookies* por parte de los mencionadosnavegadores.
- En algunos casos es necesario instalar *cookies* para que el navegador no olvide su decisión de no aceptación de las mismas.
- En el caso de las *cookies* de Google Analytics, esta empresa almacena las *cookies* en servidores ubicados en Estados Unidos y se compromete a no compartirla con terceros, excepto en los casos en los que sea necesario para el funcionamiento del sistema o cuando la ley obligue a tal efecto. Según Google no guarda su dirección IP. Google Inc. es una compañía adherida al Acuerdo de Puerto Seguro que garantiza que todos los datos transferidos serán tratados con un nivel de protección acorde a la normativa europea. Puede consultar información detallada a este respecto [en este](http://safeharbor.export.gov/companyinfo.aspx?id=16626)  [enlace. S](http://safeharbor.export.gov/companyinfo.aspx?id=16626)i desea información sobre el uso que Google da a las cookies [le adjuntamos](https://developers.google.com/analytics/devguides/collection/analyticsjs/cookie-usage?hl=es&csw=1)  [este otro](https://developers.google.com/analytics/devguides/collection/analyticsjs/cookie-usage?hl=es&csw=1) enlace.
- Para cualquier duda o consulta acerca de esta política de *cookies* no dude en comunicarse con nosotros a través de la sección de contacto.

# **MÁS INFORMACIÓN DE COOKIES**

### **¿QUÉ ES UNA COOKIE?**

Una cookie es un fichero de texto **inofensivo** que se almacena en su navegador cuando visita casi cualquier página web. La utilidad de la cookie es que la web sea capaz de recordar su visita cuando vuelva a navegar por esa página. Aunque mucha gente no lo sabe las cookies se llevan utilizando desde hace 20 años, cuando aparecieron los primeros navegadores para la World Wide Web.

# **¿QUÉ NO ES UNA COOKIE?**

No es un virus, ni un troyano, ni un gusano, ni spam, ni spyware, ni abre ventanas pop- up.

### **¿QUÉ INFORMACIÓN ALMACENA UNA** *COOKIE***?**

Las cookies no suelen almacenar información sensible sobre usted, como tarjetas de crédito o datos bancarios, fotografías, su DNI o información personal, etc. Los datos

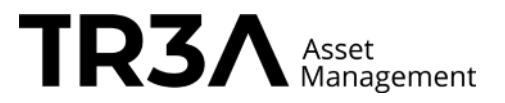

que guardan son de carácter técnico, preferencias personales, personalización de contenidos, etc.

El servidor web no le asocia a usted como persona si no a su navegador web. De hecho, si usted navega habitualmente con Internet Explorer y prueba a navegar por la misma web con Firefox o Chrome verá que la web no se da cuenta que es usted la misma persona porque en realidad está asociando al navegador, no a la persona.

# **¿QUÉ TIPO DE** *COOKIES* **EXISTEN?**

- *Cookies* técnicas: Son las más elementales y permiten, entre otras cosas, saber cuándo está navegando un humano o una aplicación automatizada, cuándo navega un usuario anónimo y uno registrado, tareas básicas para el funcionamiento de cualquier web dinámica.
- *Cookies* de análisis: Recogen información sobre el tipo de navegación que está realizando, las secciones que más utiliza, productos consultados, franja horaria de uso, idioma, etc.
- *Cookies* publicitarias: Muestran publicidad en función de su navegación, su país de procedencia, idioma, etc.

# **¿QUÉ SON LAS** *COOKIES* **PROPIAS Y LAS DE TERCEROS?**

Las *cookies propias* son las generadas por la página que está visitando y las de terceros son las generadas por servicios o proveedores externos como Facebook, Twitter, Google, etc.

# **¿QUÉ OCURRE SI DESACTIVO LAS** *COOKIES***?**

Para que entienda el alcance que puede tener desactivar las *cookies* le mostramos unos ejemplos:

- No podrá compartir contenidos de esa web en Facebook, Twitter o cualquier otra red social.
- El sitio web no podrá adaptar los contenidos a sus preferenciaspersonales, como suele ocurrir en las tiendas online.
- No podrá acceder al área personal de esa web, como por ejemplo *Mi cuenta*, o *Mi perfil* o *Mis pedidos*.
- Tiendas online: Le será imposible realizar compras online, tendrán queser telefónicas o visitando la tienda física si es que dispone de ella.
- No será posible personalizar sus preferencias geográficas como franja horaria, divisa o idioma.
- El sitio web no podrá realizar analíticas web sobre visitantes y tráfico en laweb, lo que dificultará que la web sea competitiva.
- No podrá escribir en el blog, no podrá subir fotos, publicar comentarios, valorar o puntuar contenidos. La web tampoco podrá saber si usted es un humano o una aplicación automatizada que publica *spam*.

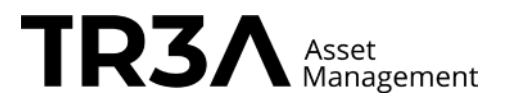

- No se podrá mostrar publicidad sectorizada, lo que reducirá los ingresos publicitarios de la web.
- Todas las redes sociales usan *cookies*, si las desactiva no podrá utilizar ninguna red social.

# **¿SE PUEDEN ELIMINAR LAS** *COOKIES***?**

Sí. No sólo eliminar, también bloquear, de forma general o particular para un dominio específico.

Para eliminar las *cookies* de un sitio web debe ir a la configuración de su navegador y allí podrá buscar las asociadas al dominio en cuestión y proceder a su eliminación.

# **CONFIGURACIÓN DE** *COOKIES* **PARA LOS NAVEGADORES MÁS POLULARES**

 A continuación le indicamos cómo acceder a una *cookie* determinada del navegador **Chrome**. Nota: estos pasos pueden variar en función de la versión del navegador:

1. Vaya a Configuración o Preferencias mediante el menú Archivo o bien pinchando el icono de personalización que aparece arriba a la derecha.

- 2. Verá diferentes secciones, pinche la opción *Mostrar opciones avanzadas*.
- 3. Vaya a *Privacidad*, *Configuración de contenido*.
- 4. Seleccione *Todas las cookies y los datos de sitios*.

5. Aparecerá un listado con todas las *cookies* ordenadas por dominio. Para que le sea más fácil encontrar las *cookies* de un determinado dominio introduzca parcial o totalmente la dirección en el campo *Buscar cookies*.

6. Tras realizar este filtro aparecerán en pantalla una o varias líneas con las *cookies* de la web solicitada. Ahora sólo tiene que seleccionarla y pulsar la *X*  para proceder a su eliminación.

Para acceder a la configuración de *cookies* del navegador **Internet Explorer** siga estos pasos (pueden variar en función de la versión del navegador):

- *1.* Vaya a *Herramientas*, *Opciones de Internet*
- 2. Haga click en *Privacidad*.
- 3. Mueva el deslizador hasta ajustar el nivel de privacidad que desee.

Para acceder a la configuración de *cookies* del navegador **Firefox** siga estos pasos (pueden variar en función de la versión del navegador):

1. Vaya a *Opciones* o *Preferencias* según su sistema operativo.

- 2. Haga click en *Privacidad*.
- 3. En *Historial* elija *Usar una configuración personalizada para el historial*.

4. Ahora verá la opción *Aceptar cookies*, puede activarla o desactivarla según sus preferencias.

Para acceder a la configuración de *cookies* del navegador **Safari para OSX** siga estos pasos (pueden variar en función de la versión del navegador):

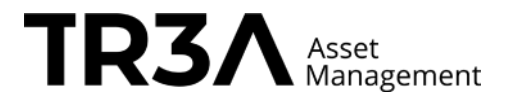

1. Vaya a *Preferencias*, luego *Privacidad*.

2. En este lugar verá la opción *Bloquear cookies* para que ajuste el tipo de bloqueo que desea realizar.

Para acceder a la configuración de *cookies* del navegador **Safari para iOS** siga estos pasos (pueden variar en función de la versión del navegador):

1. Vaya a *Ajustes*, luego *Safari*.

2. Vaya a *Privacidad y Seguridad*, verá la opción *Bloquear cookies* para que ajuste el tipo de bloqueo que desea realizar.

Para acceder a la configuración de *cookies* del navegador para dispositivos **Android** siga estos pasos (pueden variar en función de la versión del navegador):

1. Ejecute el navegador y pulse la tecla *Menú*, luego *Ajustes*.

2. Vaya a *Seguridad y Privacidad*, verá la opción *Aceptar cookies* para que active o desactive la casilla.

Para acceder a la configuración de *cookies* del navegador para dispositivos **Windows Phone** siga estos pasos (pueden variar en función de la versión del navegador):

*1.* Abra *Internet Explorer*, luego *Más*, luego *Configuración*

2. Ahora puede activar o desactivar la casilla *Permitir cookies*. Asesor de Cookies es un [plugin para WordPress](http://wordpress.org/plugins/asesor-cookies-para-la-ley-en-espana/) creado por Carlos Doral [\(webartesanal.com\)](http://webartesanal.com/)

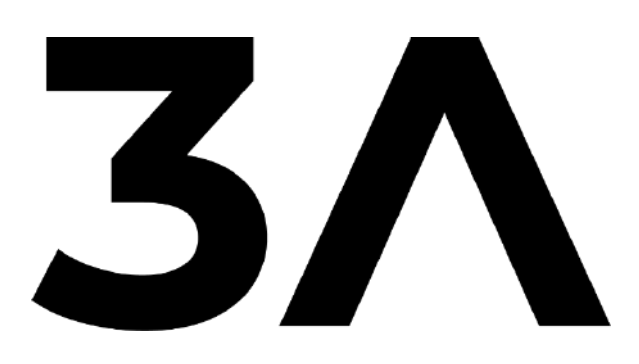